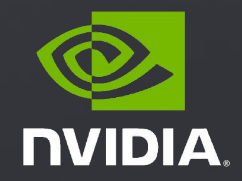

### Accelerating GNNs with PyTorch Geometric and GPUs

1

Rishi Puri, Deep Learning Software Engineer for NVIDIA Matthias Fey, Deep Learning Software Engineer for kumo.AI

# **Outline**

- NVIDIA addresses the challenges of end-to-end GNN workflows
- Example workflows
- **•** pyg-lib accelerates **PyG** workflows

# **Challenges in the GNN Workflows**

#### **• GNN model training requires advanced system knowledge**

- Loading large datasets (100GB+)
- Managing memory for graph-structured data
- Sparsity-aware workflows
- Distributed training

### **• Script-based GNN workflows are not flexible enough**

- Swapping datasets or models even for similar tasks requires a lot more effort than for Computer Vision or Natural Language Processing
- Using [torchvision](https://pytorch.org/vision/stable/index.html) or [torchtext](https://pytorch.org/text/stable/index.html) enables easy data and model swapping, which does not currently exist for GNNs
- Preprocessing of large datasets (100GB+) is very slow on CPU
- Additional effort required to deploy

# **NVIDIA's Turnkey, E2E GPU Accelerated GNN Pipeline**

- **NVIDIA provides a flexible, easy-to-use, general API that allows for building end-to-end GNN workflows**, addressing the previously mentioned challenges:
	- Automatic, accelerated system management reduces the need for system knowledge
	- Flexibility allows for switching between tasks, models, and data types with a few lines of code change.
	- RAPIDs GPU optimized preprocessing: go from hours to minutes
	- Push button deployment
- At GTC 2022 in Spring it was introduced and explained in detail:
	- **<https://www.nvidia.com/en-us/on-demand/session/gtcspring22-s42485/>**
- It fully supports **PyG** and DGL, the two main GNN frameworks
- In this talk we will focus specifically on the **PyG** side

## **E2E GPU Accelerated GNN Stack**

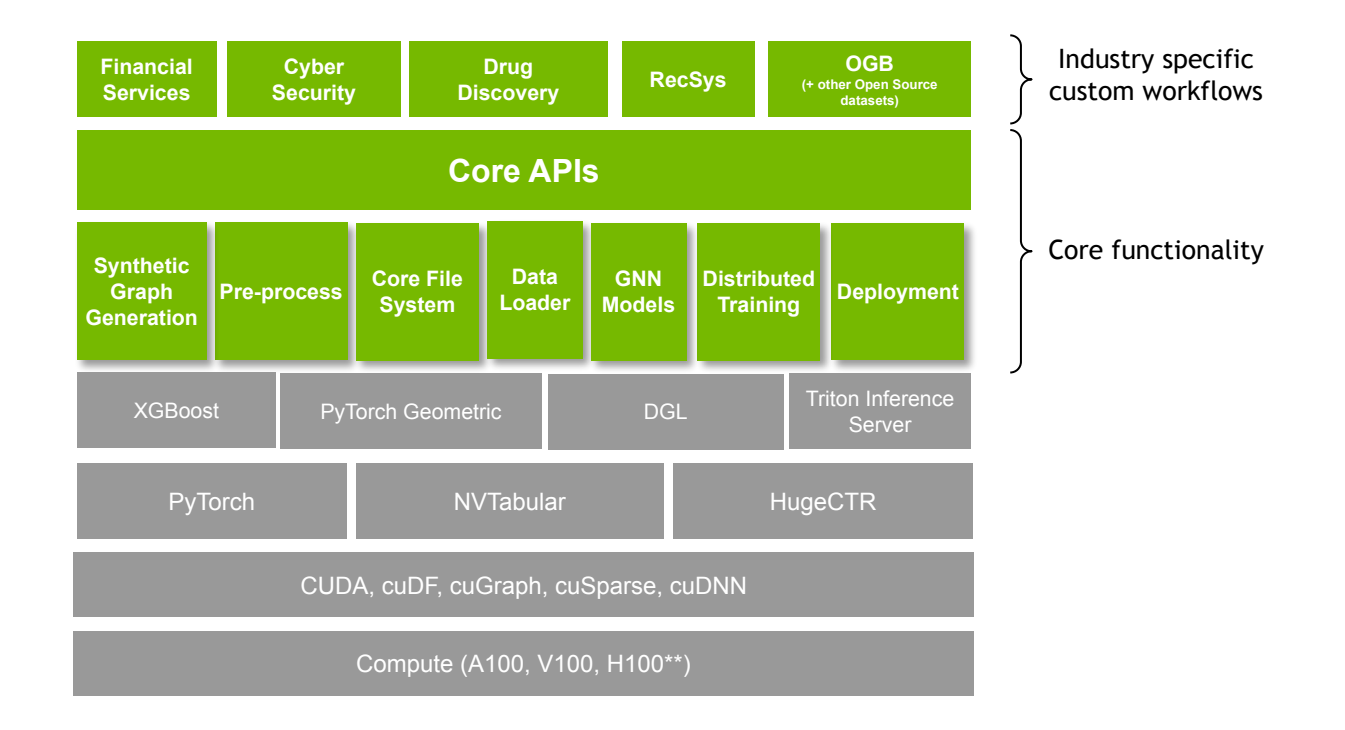

## **E2E Accelerated PyG Workflow**

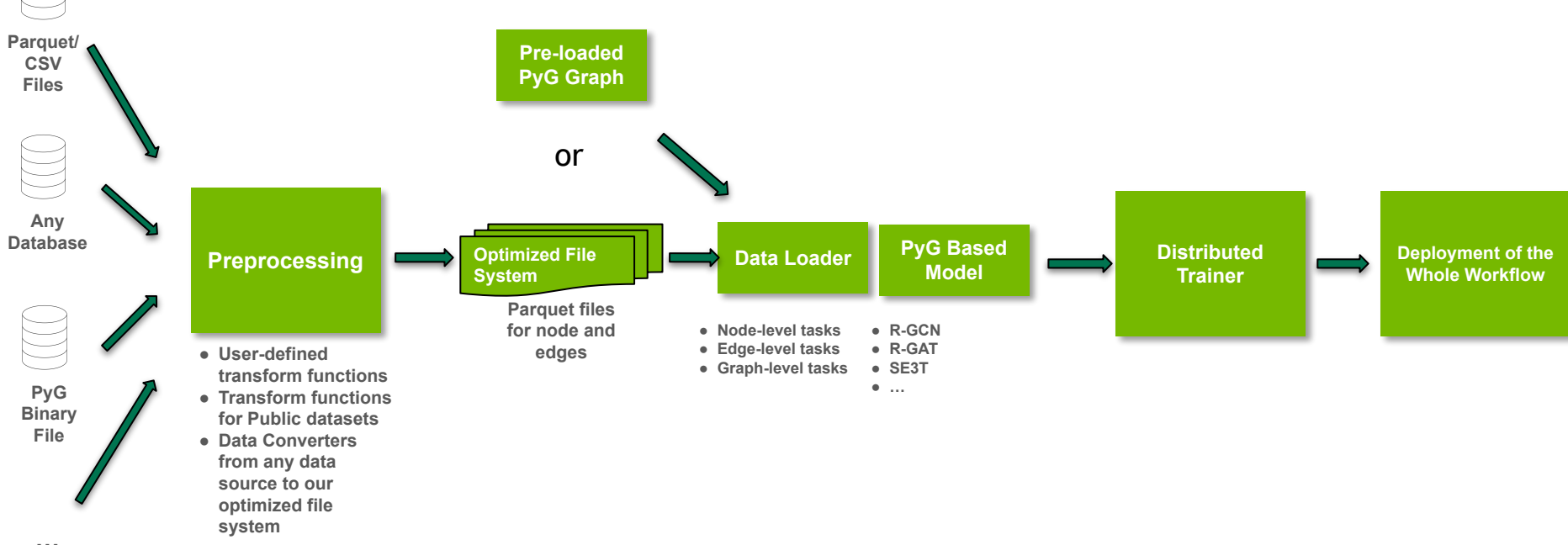

# **Example Datasets**

- Microsoft Academic Graph  $(MAG)$  $(MAG)$  is a heterogenous graph of academia
- The goal is to infer missing information in the graph (the venue of papers).

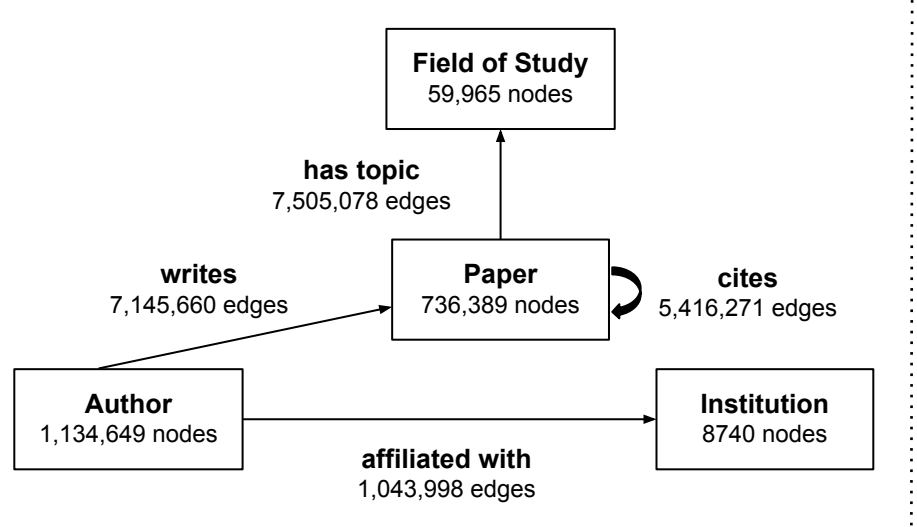

- [Tabformer](https://github.com/IBM/TabFormer/tree/main/data/credit_card) is a graph of credit card transactions
- The goal is to learn to detect fraudulent transactions.

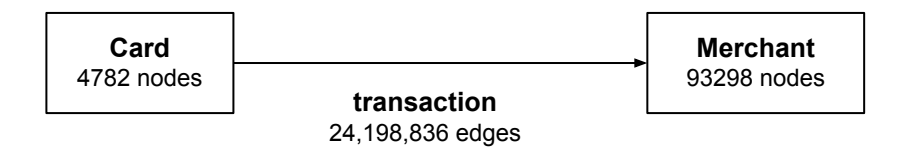

# **Generalized GNN Module**

- The API provides a generalized GNN module
- Unified customizable interface allows for easy creation of

both complex and simple GNNs

### MAG Workflow

data path='/path/dst',

backend="PyG",

```
import torch
from gp.data loaders import DataSpec, MetaLoader, NodeDataObject
from gp.metrics import MSE
from gp.models.pyg import HeteroModule
from gp.preprocessing.trans_dataset import OGBN_MAG
from gp.workflow import Workflow
from gp.workflow.trainers import Trainer
#Pre Process
prep = OGBN MAG('/path/src', '/path/dst')
prep.transform()
#Load Data
meta = MetaLoader('/path/dst')
train spec = Database(shuffle=True,
    batch size=1024,
    fanouts = [50, 50],metadata=meta,
test spec = DataSpecshuffle=False,
    batch size=1024.
    fanouts=[50, 50],
    metadata=meta,
data object = NodeDataObject(
    train dataloader=train spec,
    valid dataloader=test spec,
    test dataloader=test spec,
```
#Initialize GNN Module  $model = HeteroModule($ metadata=data object.metadata, dim hidden=400.  $dim$  out=349. n lavers=1

```
#Set Up Training
optimizer = torch.optim.Adam(
    params=model.parameters().
   1r=0.1.
    betas=(0.9, 0.999),
    eps=1.0e-08.
   weight decay=0.0,
    amsgrad=False,
```

```
trainer = Trainer(data object=data object.
   model=model.
    optimizers=[optimizer],
    criterion=torch.nn.CrossEntropyLoss(),
   n gpus=8,
   metrics={"example mse 1": MSE()},
```

```
wrk = Workflow(trainer=trainer,
```
#Run Workflow  $wrk.fit()$  $wrk.yalid()$ wrk.test()

```
wrk.cleanup()
```
# TabFormer Workflow

```
import torch
from gp.data loaders import DataSpec, LPDataObject, MetaLoader
from gp.downstream import GPInferenceCluster, GPTrainCluster
from gp.metrics.metrics import BinaryAccuracy
from gp.models.pyg import HeteroModule, LinkPredictor, TorchNodeEmbedding
from gp.preprocessing.trans_dataset_import_Tabformer
from gp.workflow import Workflow
from gp.workflow.trainers import Trainer
from gp.workflow.trainers.utils import OptWrapper
#Pre Process
prep = Tabformer('/path/src', '/path/dst')
prep.transform()
#Load Data
meta = MetaLoader('/path/dst')
fan = 5spec = DataSpec(shuffle=True, batch size=8192, fanouts=[fan, fan], metadata=meta)
data object = LPDataObject(train dataloader=spec,
    valid_dataloader=spec.merge(shuffle=False),
    test dataloader=spec.merge(shuffle=False),
    data_path='/path/dst',
    backend="PyG",
graph = data object.construct cache["graph"]
metadata = data object.metadata
#Initialize Modules
EMBEDDING DIM = 64emb = TorchNodeEmbedding(graph, EMBEDDING_DIM)
model = HeteroModule(metadata=metadata,
    dim hidden=EMBEDDING DIM,
    dim out=64,
    n layers=2,
    embedding=emb,
link_model = LinkPredictor(model)
```

```
#Set Up Training
opt1 = partial(torch.optim.Adam, lr=1e-2)
opt2 = partial(torch.optim.SGD, lr=1e-2)
sched2 = partial(torch.optim.lr scheduler.CyclicLR, base lr=1e-2, max lr=7e-1, mode="triangular"
opt object 1 = OptWrapper(model=emb, opt partial=opt1)
opt object 2 = 0ptWrapper(model=model, opt partial=opt2, scheduler partial=sched2)
trainer = Trainer(data object=data object,
    model=link model,
```

```
optimizers=[opt object 1, opt object 2],
    criterion=torch.nn.BCELoss(),
   n_gpus=8,
    epochs=1,
    metrics={"acc": BinaryAccuracy()},
    amp=False,
wrk = Workflow(trainer=trainer.
wrk.fit()
```

```
#Train and Deploy to XGBoost on triton inference server
wrk.generate embeddings pyg()train cluster = GPTrainCluster(word size=1)inference cluster = GPInferenceCluster(world size=1)
ap = wrk.fit xgboost(training cluster=train cluster, inference cluster=inference cluster, n rounds=1
wrk.deploy("/", triton batch size=8192, downstream=True)
wrk.launch inference server()
b = wrk.pydep. run inference on triton(dataloader=wrk gp xgb. triton dataloader())wrk.stop inference server()
wrk.cleanup()
```
### **Accelerating Heterogeneous GNNs**

$$
\mathbf{h}_{i}^{(\ell+1)} = \sum_{r \in \mathcal{R}} f_{\theta_r}^{(\ell+1)} \big( \mathbf{h}_{i}^{(\ell)}, \{ \mathbf{h}_{j}^{(\ell)} : j \in \mathcal{N}^{(r)}(i) \} \big)
$$

● **R-GCN** is one of the *most commonly* used GNN for heterogeneous graphs:

$$
\mathbf{H}^{(\ell+1)} = \sum_{r=1}^{\mathcal{R}} \mathbf{A}_r \mathbf{H}^{(\ell)} \mathbf{W}_r^{(\ell+1)}
$$

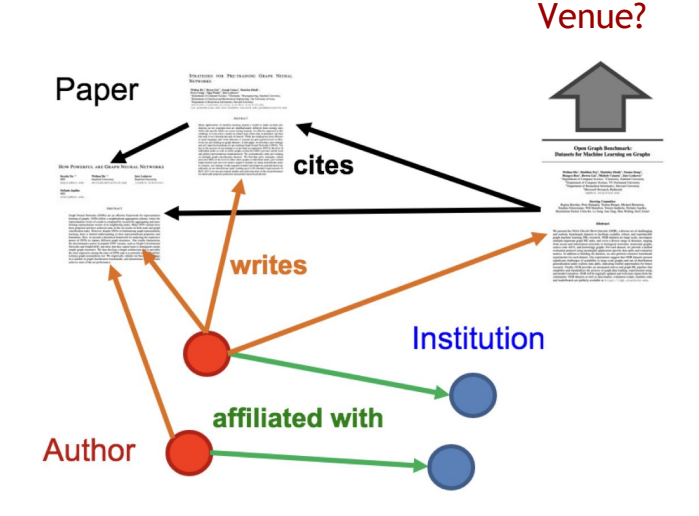

● Utilizes an **edge-type dependent** weight matrix to transform neighbors

## **Naive R-GCN Implementation**

● **Naive implementation:** Iterate over *each* edge type *individually*

 $out = \theta$  $\mathbf{H}^{(\ell+1)} = \sum^\mathcal{R} \mathbf{A}_r \mathbf{H}^{(\ell)} \mathbf{W}_r^{(\ell+1)}$ **for** r **in range**(num\_edge\_types): out  $+=$  adj[r] @ h @ w[r]  $r=1$ **return** out

- **Flexible:** *Any* homogeneous GNN operator can be utilized, *e.g.*, via **PyG**'s to\_hetero(model) functionality
- **Inefficient:** Lack of parallelism *across* edge types

# **Vertically-Stacked R-GCN Implementation**

● Leverage **full parallelism** by *stacking* adjacency matrices **vertically**

Thanapalasingam *et al.*: **Relational Graph Convolutional Networks: A Closer Look** (2021)

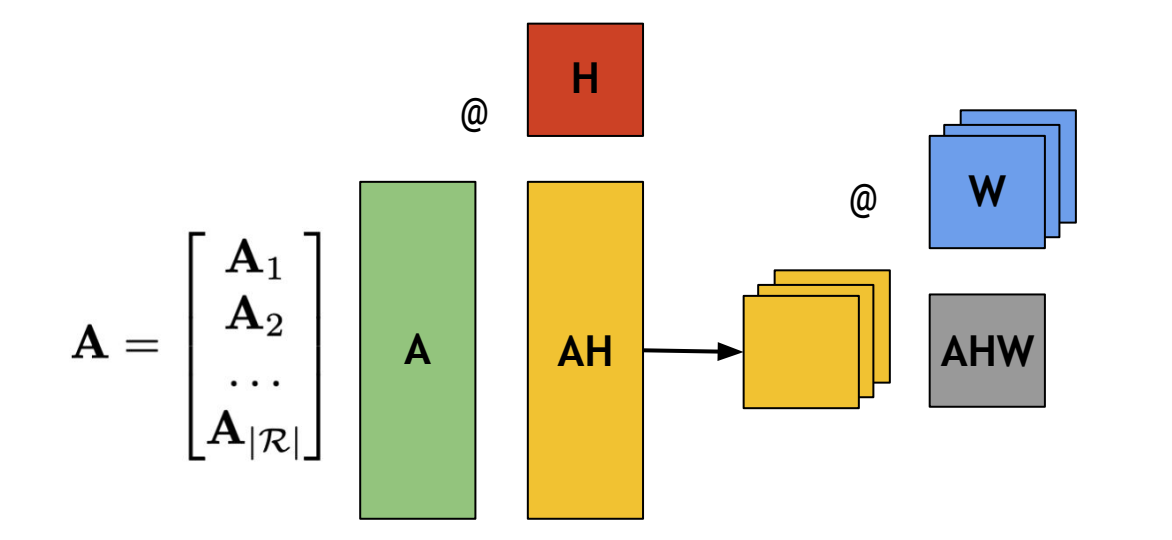

Inefficient in case …

- **● large number of edge types / sparse edge types**
- there exists **multiple node types** (all features will be replicated for each edge type)

# **CUTLASS-based R-GCN Implementation**

● **Idea:** Follow **PyG**'s generic **gather-scatter scheme** and perform edge-type dependent transformation in **edge-level space**

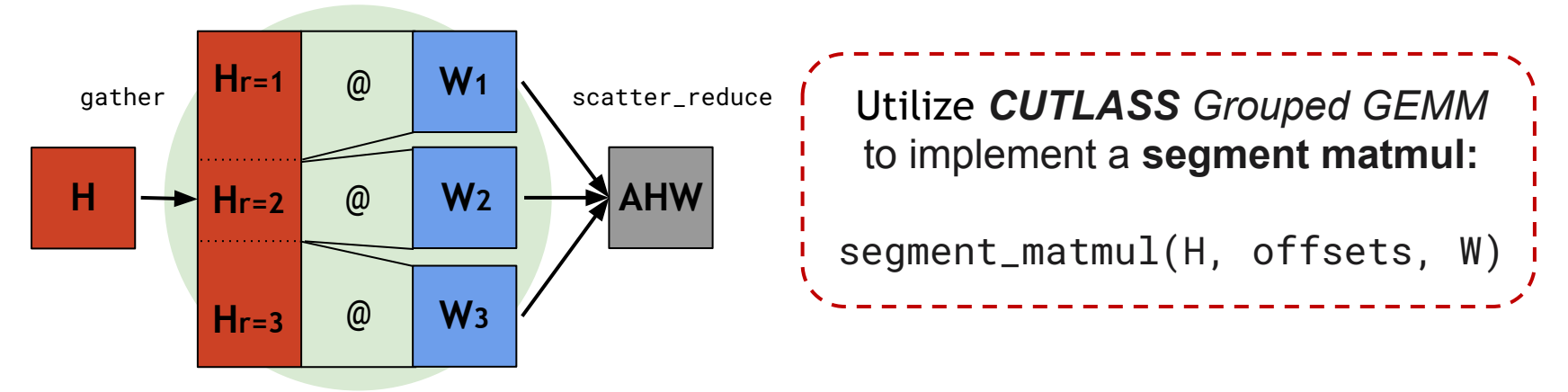

- Flexible: Any heterogeneous GNN operator can be modelled this way (multiple aggregations, attention-based, …)
- Efficient, even on sparse edge types, large number of node/edge types

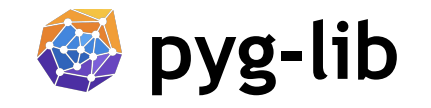

● pyg-lib is a **low-level GNN library** exposing *optimized* operations for use in **PyG**

/pyg-team/pyg-lib

- **GPU-accelerated neighbor sampling** based for large-scale graphs via *cugraph*
- **GPU-accelerated heterogeneous GNNs** via *CUTLASS Grouped GEMM*
- **GPU-accelerated sparse aggregations** via *cugraph-ops* integration *(coming soon)*

● Optimizations provide speed ups with *no* lines of code change

### **Data Loading Acceleration w/ CuGraph**

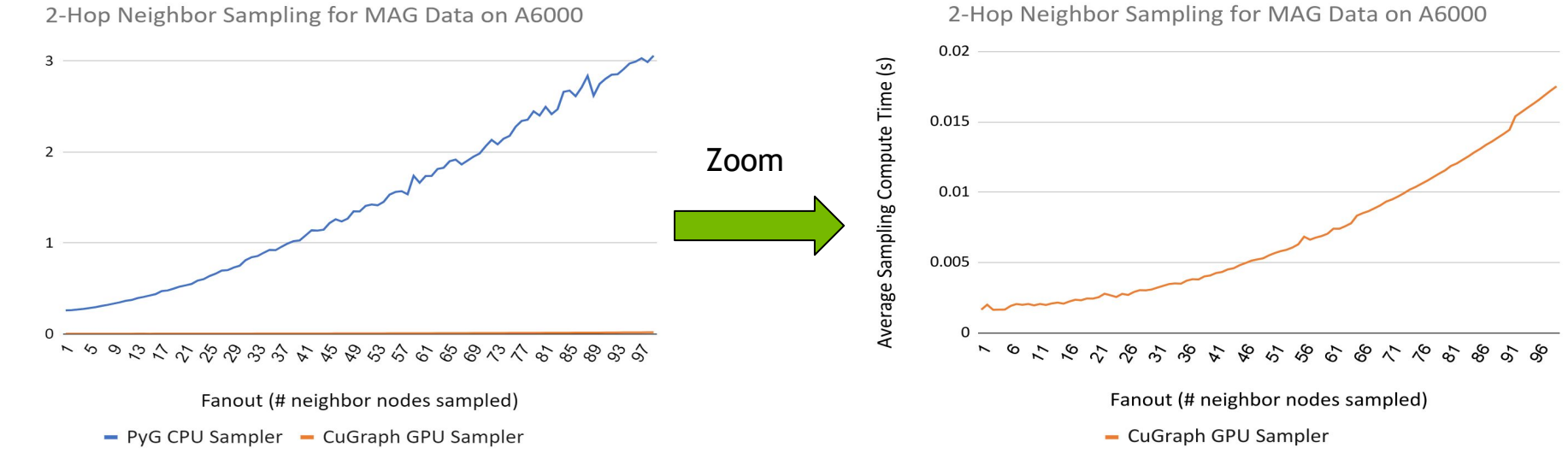

Gathered on a 2 x A6000 node w/ AMD Ryzen Threadripper PRO 3975WX 32-Cores

## **RGCN Grouped GEMM Benchmark**

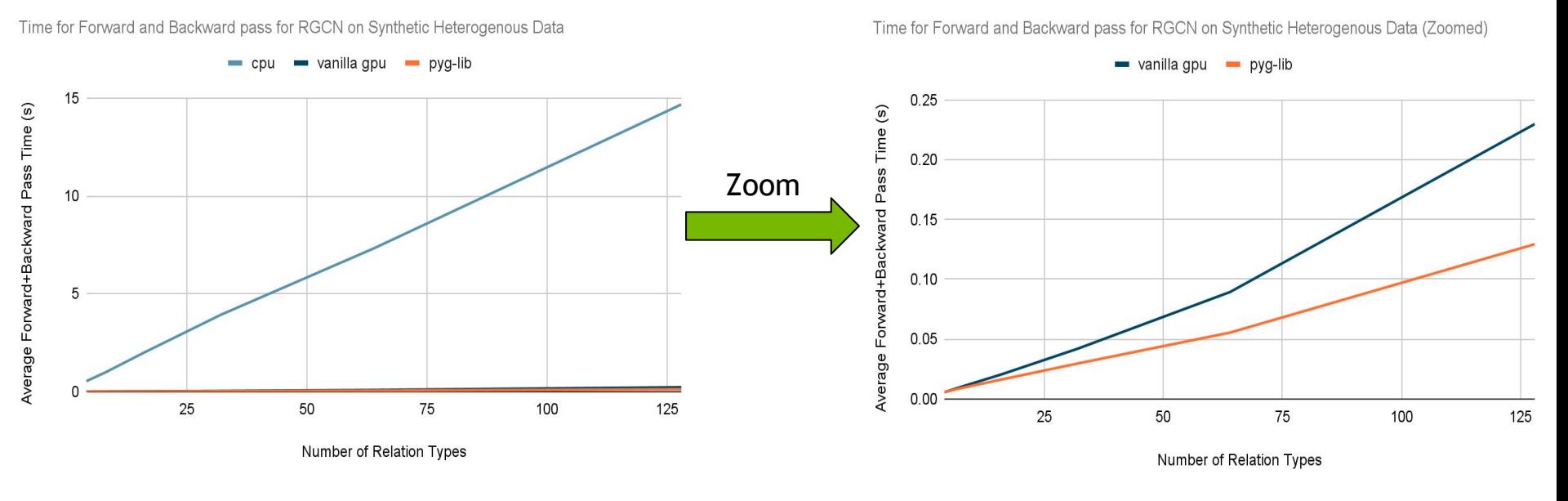

- Single A100 GPU used on a node w/ 8 x 80GB A100 & AMD EPYC 7742 64-Core Processor
- Using [FakeHeteroDataset](https://pytorch-geometric.readthedocs.io/en/latest/modules/datasets.html#torch_geometric.datasets.FakeHeteroDataset) w/:
	- o avg\_num\_nodes=20000
	- o num\_node\_types=4
- 2 [RGCNConv](https://pytorch-geometric.readthedocs.io/en/latest/modules/nn.html#torch_geometric.nn.conv.RGCNConv)s w/ 128 input, 16 hidden,  $\&$  10 output channels

# **Summary**

- NVIDIA's provides an API for effortless GPU accelerated GNN training/deploying
	- Product Page: <http://developer.nvidia.com/gnn-frameworks>
	- General open source availability on GitHub Q4
- NVIDIA-optimized PyG Container Coming Q4:
	- Performance-tuned & tested for NVIDIA GPUs
	- Sign up: <https://developer.nvidia.com/pyg-container-early-access>
- pyg-lib uses CuGraph & CUTLASS to enable further acceleration
	- Initial CUTLASS integration w/ PyG 2.1, additional accelerations coming soon